# 5TC option Embed Systèmes embarqués : SoC et SDK

#### Antoine Fraboulet, Tanguy Risset

[prénom.nom@insa-lyon.fr](pr�nom.nom@insa-lyon.fr) Labo CITI, INSA de Lyon, Dpt Télécom

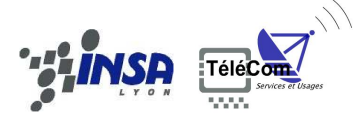

<span id="page-0-0"></span>19 août 2016

#### [5TC option Embed](#page-12-0) : [SoC et SDK](#page-0-0) : 1

# Qu'est ce qu'un SoC

- **System** : une collection d'éléments en interaction.
- **on Chip** : sur un seul circuit.
- <span id="page-1-0"></span>• Mais tous les circuits intégrés ne sont pas des SOC, Un SOC implémente une fonction "complète"
	- Décodeur MPEG2 vidéo + audio + système + graphique + interface utilisateur
	- Terminal GSM : tout sauf la RF

Exemple de Soc : Da Vinci (TMS320DM6446)

- Un DSP VLIW C64x
- Un ARM 9 (contrôle du DSP)
- Un sous-système de communication vidéo (VPS)
- Toute une série de périphériques
- Déjà utilisé dans de nombreux produits :

<span id="page-2-0"></span>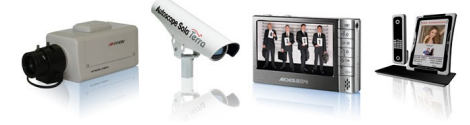

# Architecture Da Vinci

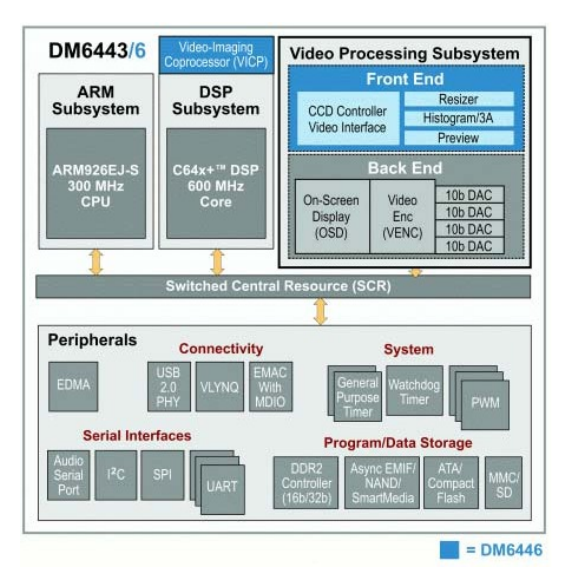

<span id="page-3-0"></span>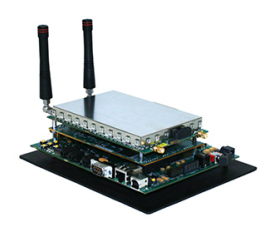

[5TC option Embed](#page-0-0) : [SoC](#page-3-0) : 4

# Exemple

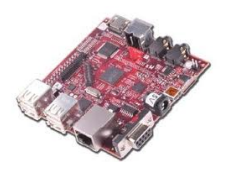

Beaglboard

- Arm Cortex A8 1 GHz
- DaVinci digital media processor (DM3730, ARM+DSP)
- Puce graphique 3D
- 512 MB of DDR SDRAM
- 4GB SD-Card
- I <sup>2</sup>C, SPI, DVI-D, S-Video, 4 port USB Hub, Stereo In/Out, Ethernet 10/100...

### Open Moko

- ARM 920T 400 MHz, Samsung 2442B
- 2 MB of NOR flash
- 128 MB of RAM
- 256 MB of NAND flash
- 640x480 touchscreen.
- <span id="page-4-0"></span>• Bluetooth, GSM, serial, GPS, sound, 2 buttons, Wifi, USB, etc.

[5TC option Embed](#page-0-0) : [SoC](#page-4-0) : 5

# Exemple

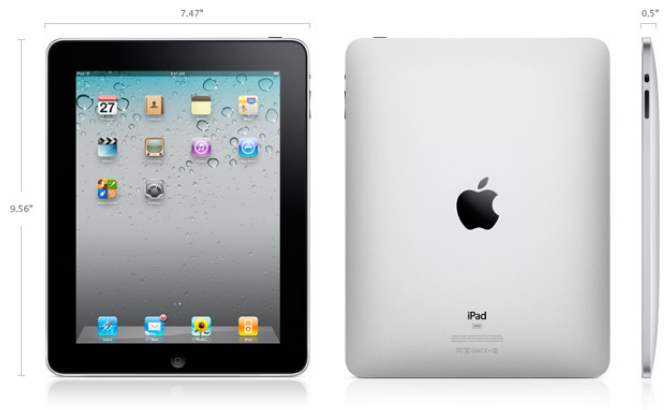

- 1GHz Apple A4 custom-designed, high-performance, low-power system-on-a-chip
- 256MB RAM, 16GB, 32GB, 64GB Flash Drive
- Accelerometer, Ambiant light sensor
- <span id="page-5-0"></span>• Wifi, 3G, bluetooth, sound ...

[5TC option Embed](#page-0-0) : [SoC](#page-5-0) : 6

# SDK simples

#### Modèle de programmation des micro-contrôleurs

<span id="page-6-0"></span>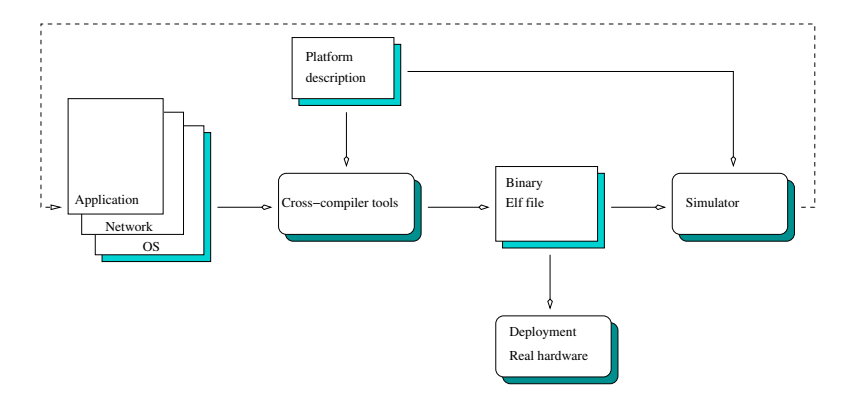

# SDK pour les gros systèmes

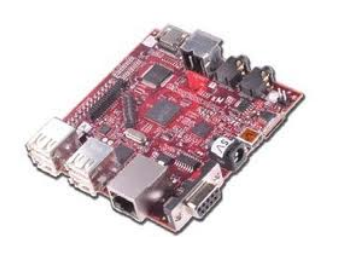

- Systèmes de grande capacité
- Stockage de données et capacités de calculs
- Interface utilisateur plus riche
- Outils et méthodes de développements différents

<span id="page-7-0"></span>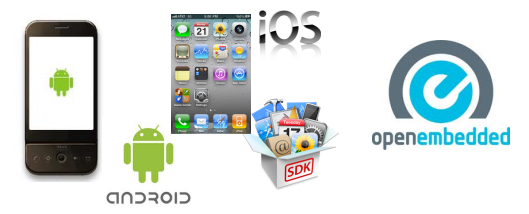

# SDK pour systèmes complets

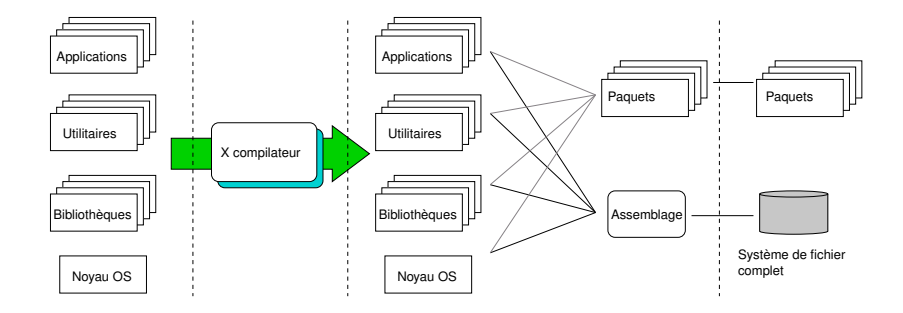

#### <span id="page-8-0"></span>[5TC option Embed](#page-0-0) : [SDK](#page-8-0) : 9

# Mise en œuvre du SDK

### Modèle de programmation

- Apple iOS : applications contraintes dans l'API Apple
	- Programmation d'applications avec un toolkit prédéfini
	- Possibilité de tester facilement en local
- Android : programmation via une machine virtuelle (Dalvik)
	- Programmation d'applications seulement
	- Possibilité de tester facilement en local
- <span id="page-9-0"></span>• Linux : accès à tout le système
	- Possibilités de modifier le système
	- Tests et debug plus lourds à mettre en place

[5TC option Embed](#page-0-0) : [SDK](#page-9-0) : 10

### Environnement de programmation Android

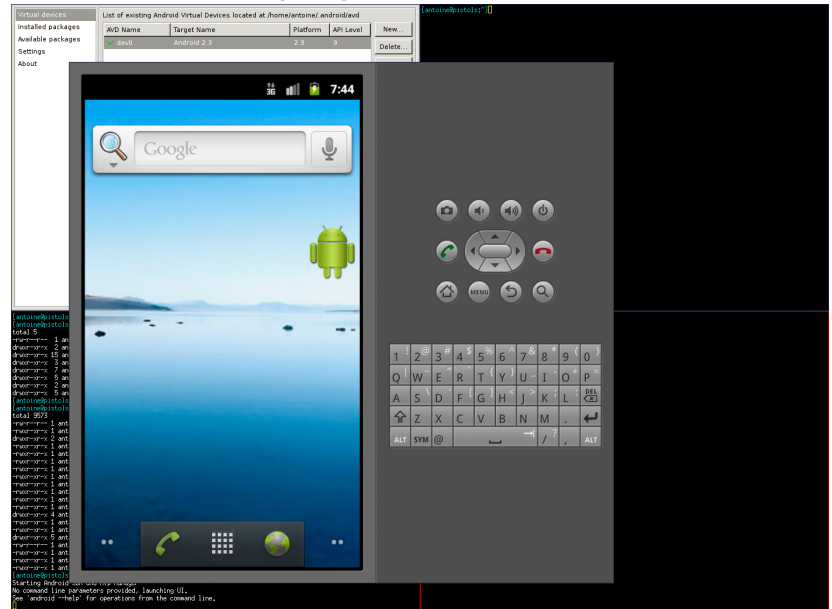

#### <span id="page-10-0"></span>[5TC option Embed](#page-0-0) : [SDK](#page-10-0) : 11

# Environnement de programmation Android et iOS

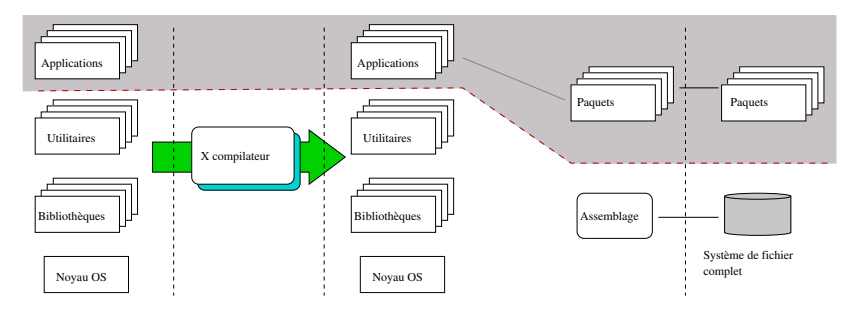

- Le développement d'applications est limité aux applications utilisateur
- Le système complet est fourni par le constructeur
- <span id="page-11-0"></span>• La construction du système de base nécessite un SDK complet

## Beagleboard : Matériel

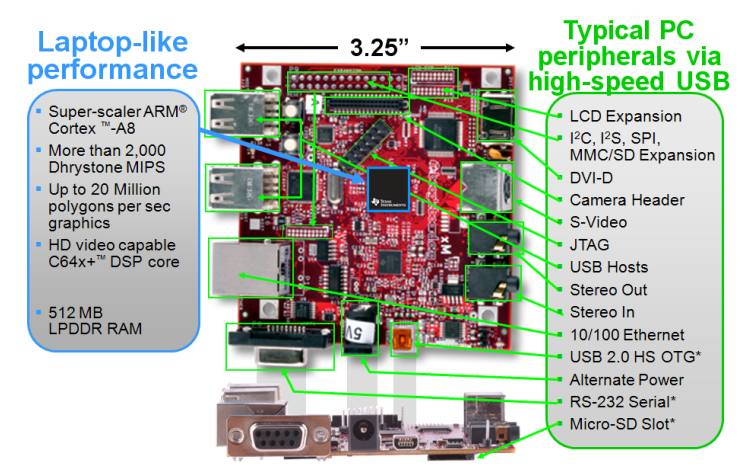

<span id="page-12-0"></span>\* Supports booting from this peripheral

#### [5TC option Embed](#page-0-0) : [beagleboard](#page-12-0) : 13